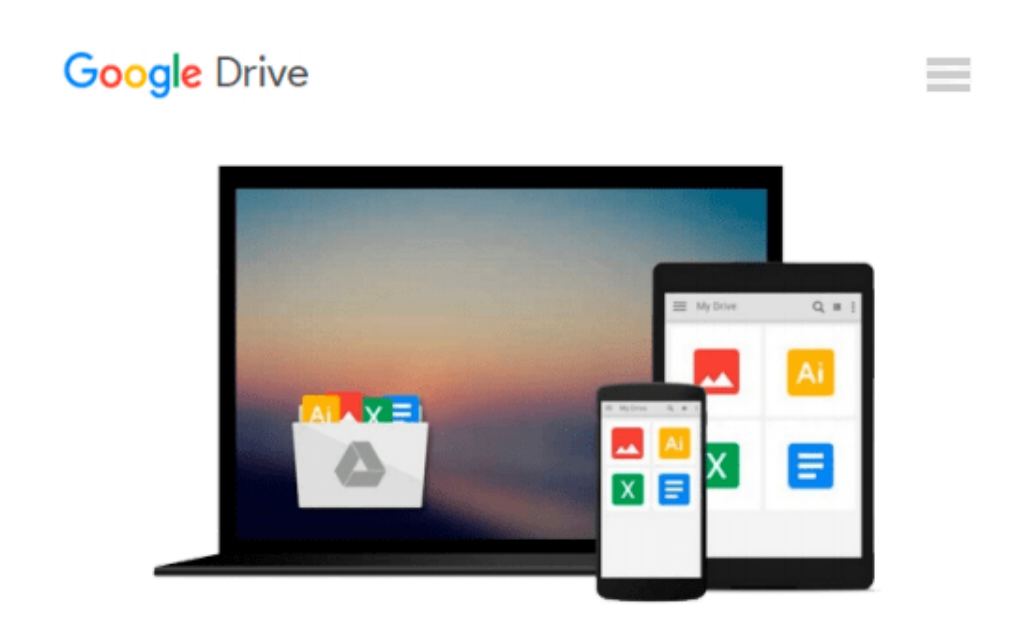

# **Networking All-in-One Desk Reference For Dummies (For Dummies (Computer/Tech))**

*Doug Lowe*

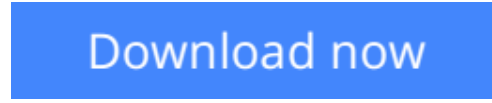

[Click here](http://zonebook.me/go/read.php?id=B003S9VSRE) if your download doesn"t start automatically

## **Networking All-in-One Desk Reference For Dummies (For Dummies (Computer/Tech))**

Doug Lowe

#### **Networking All-in-One Desk Reference For Dummies (For Dummies (Computer/Tech))** Doug Lowe

- An essential one-stop resource-nine convenient minibooks in a single 840page volume-for network administrators everywhere
- This value-priced package includes sections on networking basics, building a network, network administration, TCP/IP and the Internet, wireless and home networking, Windows 2000 and 2003 servers, NetWare 6, Linux networking, and
- Mac OS X networking
- Written by the author of the perennial bestseller Networking For Dummies (0-7645-1677-9), this massive reference covers all the topics that administrators routinely handle
- Provides key information, explanations, and procedures for configuration, Internet connectivity, security, and wireless options on today's most popular networking platforms

**[Download](http://zonebook.me/go/read.php?id=B003S9VSRE)** [Networking All-in-One Desk Reference For Dummies \( ...pdf](http://zonebook.me/go/read.php?id=B003S9VSRE)

**[Read Online](http://zonebook.me/go/read.php?id=B003S9VSRE)** [Networking All-in-One Desk Reference For Dummies ...pdf](http://zonebook.me/go/read.php?id=B003S9VSRE)

#### **Download and Read Free Online Networking All-in-One Desk Reference For Dummies (For Dummies (Computer/Tech)) Doug Lowe**

#### **From reader reviews:**

#### **Harold Graham:**

Book is definitely written, printed, or created for everything. You can understand everything you want by a reserve. Book has a different type. As it is known to us that book is important matter to bring us around the world. Alongside that you can your reading ability was fluently. A book Networking All-in-One Desk Reference For Dummies (For Dummies (Computer/Tech)) will make you to always be smarter. You can feel considerably more confidence if you can know about almost everything. But some of you think in which open or reading the book make you bored. It is not make you fun. Why they can be thought like that? Have you seeking best book or suited book with you?

#### **Omar Hinojosa:**

This Networking All-in-One Desk Reference For Dummies (For Dummies (Computer/Tech)) book is absolutely not ordinary book, you have it then the world is in your hands. The benefit you have by reading this book is actually information inside this book incredible fresh, you will get facts which is getting deeper you read a lot of information you will get. This specific Networking All-in-One Desk Reference For Dummies (For Dummies (Computer/Tech)) without we realize teach the one who reading through it become critical in considering and analyzing. Don't always be worry Networking All-in-One Desk Reference For Dummies (For Dummies (Computer/Tech)) can bring when you are and not make your case space or bookshelves' turn out to be full because you can have it in the lovely laptop even telephone. This Networking All-in-One Desk Reference For Dummies (For Dummies (Computer/Tech)) having great arrangement in word along with layout, so you will not truly feel uninterested in reading.

#### **Regina Wingler:**

Are you kind of occupied person, only have 10 or perhaps 15 minute in your moment to upgrading your mind talent or thinking skill even analytical thinking? Then you are having problem with the book than can satisfy your short period of time to read it because pretty much everything time you only find guide that need more time to be read. Networking All-in-One Desk Reference For Dummies (For Dummies (Computer/Tech)) can be your answer mainly because it can be read by you who have those short spare time problems.

#### **Thomas Schroeder:**

Beside this specific Networking All-in-One Desk Reference For Dummies (For Dummies (Computer/Tech)) in your phone, it can give you a way to get nearer to the new knowledge or data. The information and the knowledge you may got here is fresh from oven so don't become worry if you feel like an previous people live in narrow town. It is good thing to have Networking All-in-One Desk Reference For Dummies (For Dummies (Computer/Tech)) because this book offers to you readable information. Do you occasionally have book but you rarely get what it's facts concerning. Oh come on, that will not end up to happen if you have

this in your hand. The Enjoyable set up here cannot be questionable, such as treasuring beautiful island. So do you still want to miss that? Find this book along with read it from at this point!

### **Download and Read Online Networking All-in-One Desk Reference For Dummies (For Dummies (Computer/Tech)) Doug Lowe #AD4Y6OF1SW0**

### **Read Networking All-in-One Desk Reference For Dummies (For Dummies (Computer/Tech)) by Doug Lowe for online ebook**

Networking All-in-One Desk Reference For Dummies (For Dummies (Computer/Tech)) by Doug Lowe Free PDF d0wnl0ad, audio books, books to read, good books to read, cheap books, good books, online books, books online, book reviews epub, read books online, books to read online, online library, greatbooks to read, PDF best books to read, top books to read Networking All-in-One Desk Reference For Dummies (For Dummies (Computer/Tech)) by Doug Lowe books to read online.

### **Online Networking All-in-One Desk Reference For Dummies (For Dummies (Computer/Tech)) by Doug Lowe ebook PDF download**

**Networking All-in-One Desk Reference For Dummies (For Dummies (Computer/Tech)) by Doug Lowe Doc**

**Networking All-in-One Desk Reference For Dummies (For Dummies (Computer/Tech)) by Doug Lowe Mobipocket**

**Networking All-in-One Desk Reference For Dummies (For Dummies (Computer/Tech)) by Doug Lowe EPub**